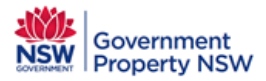

# **User Guide**

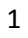

Property Portfolio Reporting

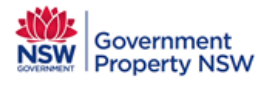

# **Contents**

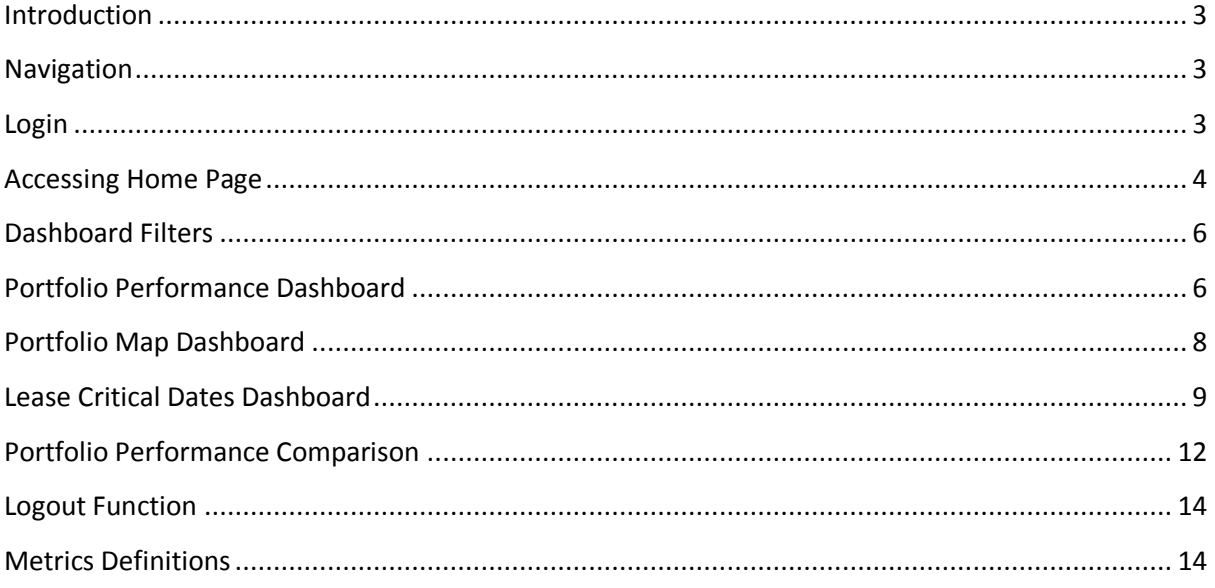

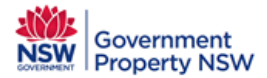

#### <span id="page-2-0"></span>**Introduction**

Property portfolio reporting provides agencies with key metrics for their GPNSW managed property portfolio. Metrics are displayed on interactive dashboards that include graphical and map based visualisations. The capability of property portfolio reporting will be enhance with additional information in coming months. In the initial release of property portfolio reporting the dashboards include:

- Key performance metrics for an agency's Government Property NSW managed property portfolio
- Representation of an agency's Government Property NSW managed property portfolio on a map
- Analysis of upcoming lease critical date: lease expiries, lease options and market reviews
- **EXECOMPARISON OF KEY PERFORMANCE METRICS BY NSW Government cluster**

Property portfolio reporting will provide government agencies with access to property portfolio information to enable improved decision-making.

#### <span id="page-2-1"></span>**Navigation**

You can access Property Portfolio Reporting through the GPNSW website.

- **GPNSW Website** 
	- Go to [www.property.nsw.gov.au](http://www.property.nsw.gov.au/)
	- Click on Client Portal from the main menu
	- Click on Property Portfolio Reporting

#### <span id="page-2-2"></span>**Login**

When access is available for your agency you will be provided with your login details from your GPNSW asset manager.

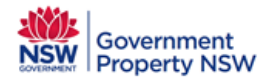

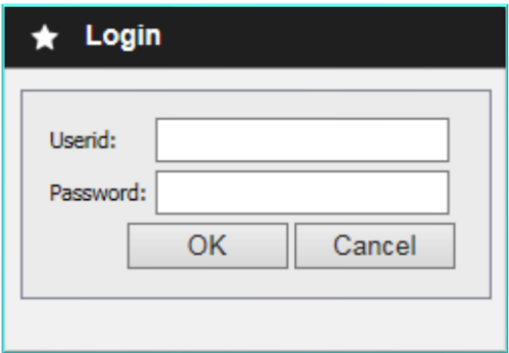

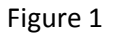

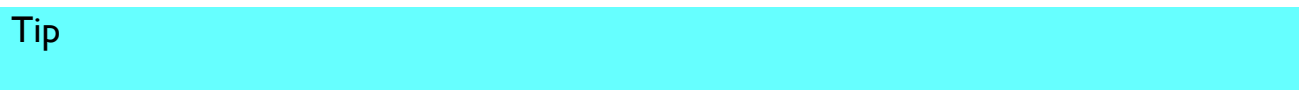

 $\sqrt{ }$  Your userid will always be your email address

## <span id="page-3-0"></span>**Accessing Home Page**

When you login, property portfolio reporting home page will be displayed. The following dashboards are accessible from the home page.

- **Portfolio performance**
- **Portfolio map**
- **Lease critical dates**
- **Performance Comparison**

You can navigate to the dashboards by clicking on the main menu or from the dashboard tiles. Please refer to Figure 2 below.

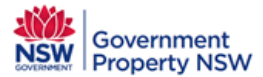

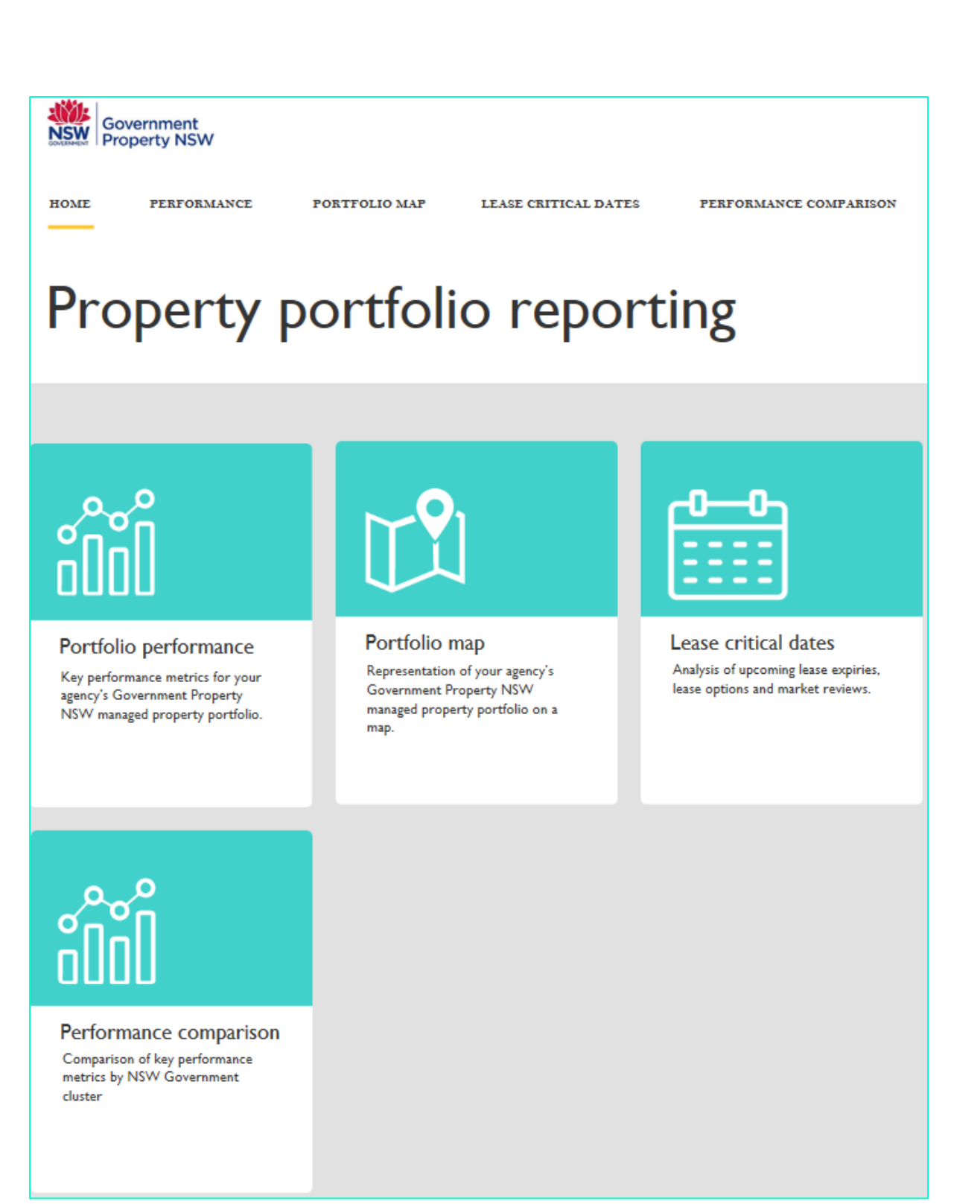

Figure 2

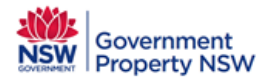

#### <span id="page-5-0"></span>**Dashboard Filters**

Filters allow you to analyse subsets of the data. You can filter and customize your search results from the dashboards. Figure 3 shows the name of the filters and "Clear Filter" button. The filters will be displayed on each dashboard page except the performance comparison dashboard. The performance comparison dashboard has Region and Suburb filters only.

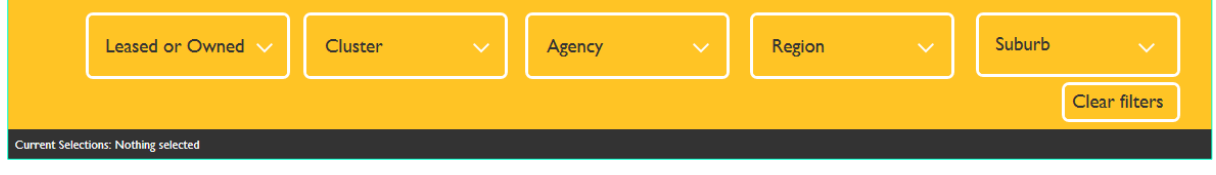

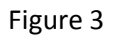

#### Tips

- $\sqrt{\phantom{a}}$  Nothing is selected by default i.e. Current Selections: Nothing selected
- $\sqrt{\phantom{a}}$  Click on  $\vee$  to see the drop down options for each filter
- $\sqrt{\phantom{a}}$  Clear filters button will clear any filter(s) selected.
- $\sqrt{\phantom{a}}$  The drop down list of a filter will only disappear when a user makes a selection or by clicking the  $\times$  of the same filter.
- $\sqrt{\phantom{a}}$  Once you select one or more filters the "Current Selection" will display the selected values from the filter(s).

#### <span id="page-5-1"></span>**Portfolio Performance Dashboard**

Portfolio performance provides key performance metrics for your agency's Government Property NSW managed office property portfolio.

Portfolio performance dashboard displays the following 6 metrics. Please refer to the "Definition" section to see the definitions of the metrics.

- **Rent \$psm**
- **Rent \$psm (New leases last 12 months)**
- **Dutgoings \$psm**
- **No. of FTE**
- **E** Utilisation Rate (sqm/FTE)
- **Rent per FTE (\$/FTE)**

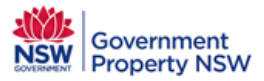

**Please note that figure 4 displays sample data.**

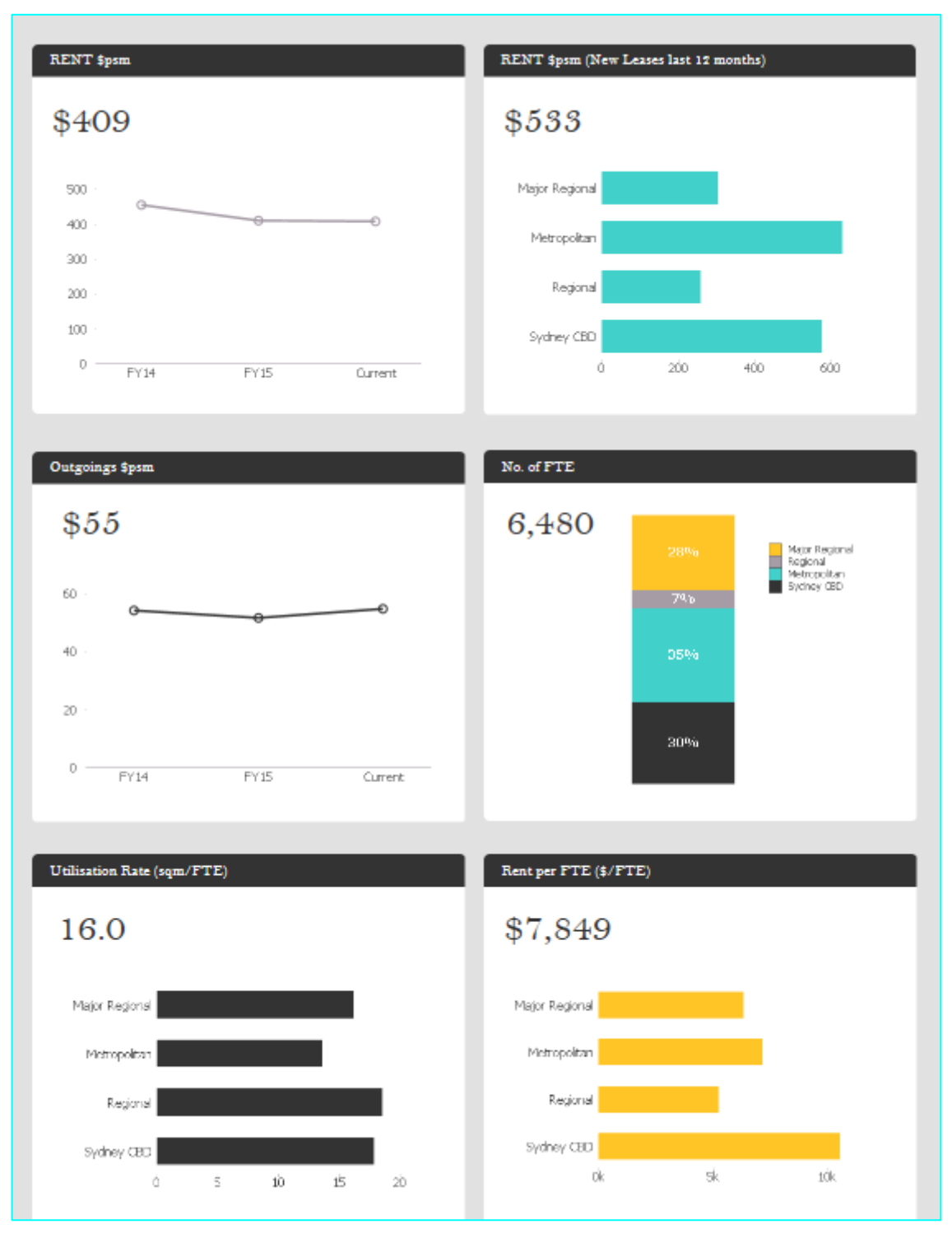

Figure 4 - Sample data shown

#### **Selecting data in a metric**

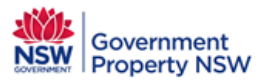

You can make a selection by clicking on the line, bar or column chart, for e.g.

- 1. Single click on the dot in Rent \$psm metric
- 2. The data will be updated in the other 5 metrics.
- 3. Alternatively, you can user filters to customise your search results.
- 4. Clear all selections by clicking "Clear Filters" from the filters section.

#### **Tips**

- $\sqrt{\phantom{a}}$  Selection made in one metric will update all other metrics in the performance dashboard.
- $\sqrt{ }$  You can only select data inside the metrics if you click on the charts (bat or column chart) or on the dot (line chart)

## <span id="page-7-0"></span>**Portfolio Map Dashboard**

Portfolio map is a representation of your agency's Government Property NSW managed office property portfolio on a map.

Figure 5 below display the portfolio map dashboard. Please note that the data shown in the image is the sample data.

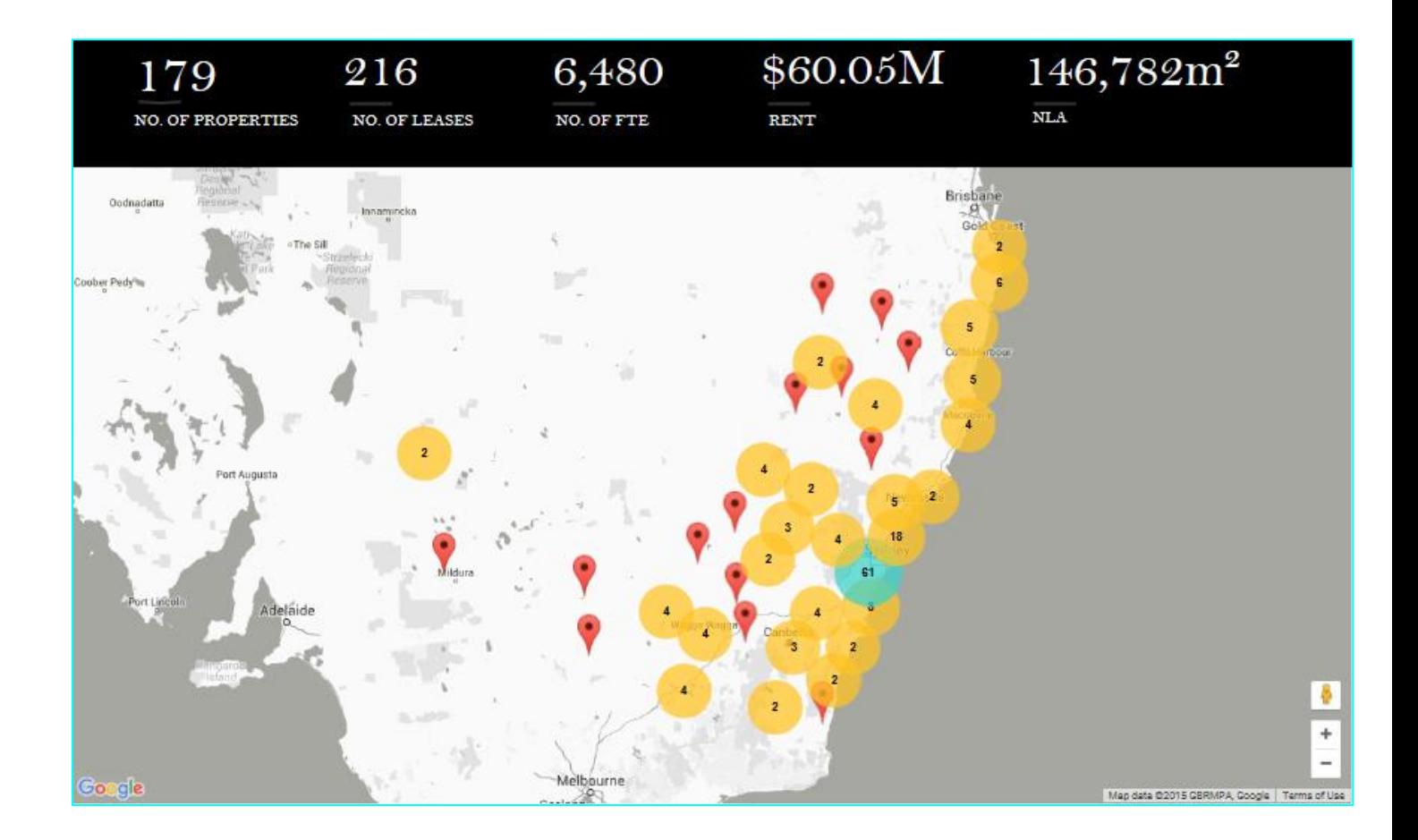

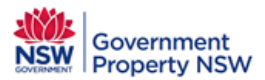

#### **Zoom In & Zoom Out**

You can zoom in and out of the map. The map will refresh accordingly.

- 1. Click on the + sign to zoom in
- 2. Click on the sign to zoom out.
- 3. Alternatively, you can also use your mouse to zoom in and out of the map.

#### **Location of a property**

You can look at the location of a property by any one of the following

- 1. Click on the number inside the bubble to zoom in and see the location of the properties in the area.
- 2. Use the filters to see property details on the map
- 3. Clear all selections by clicking "Clear Filters" from the filters section.

#### **Property details**

Hover your mouse over the map point (red pointer in figure 5) to view the details of a property.

## <span id="page-8-0"></span>**Lease Critical Dates Dashboard**

Lease critical dates dashboard is the analysis of upcoming lease expires, lease options and market reviews.

Figure 6 below display the lease critical dates dashboard. Please note that the data shown in the image is the sample data.

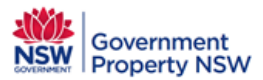

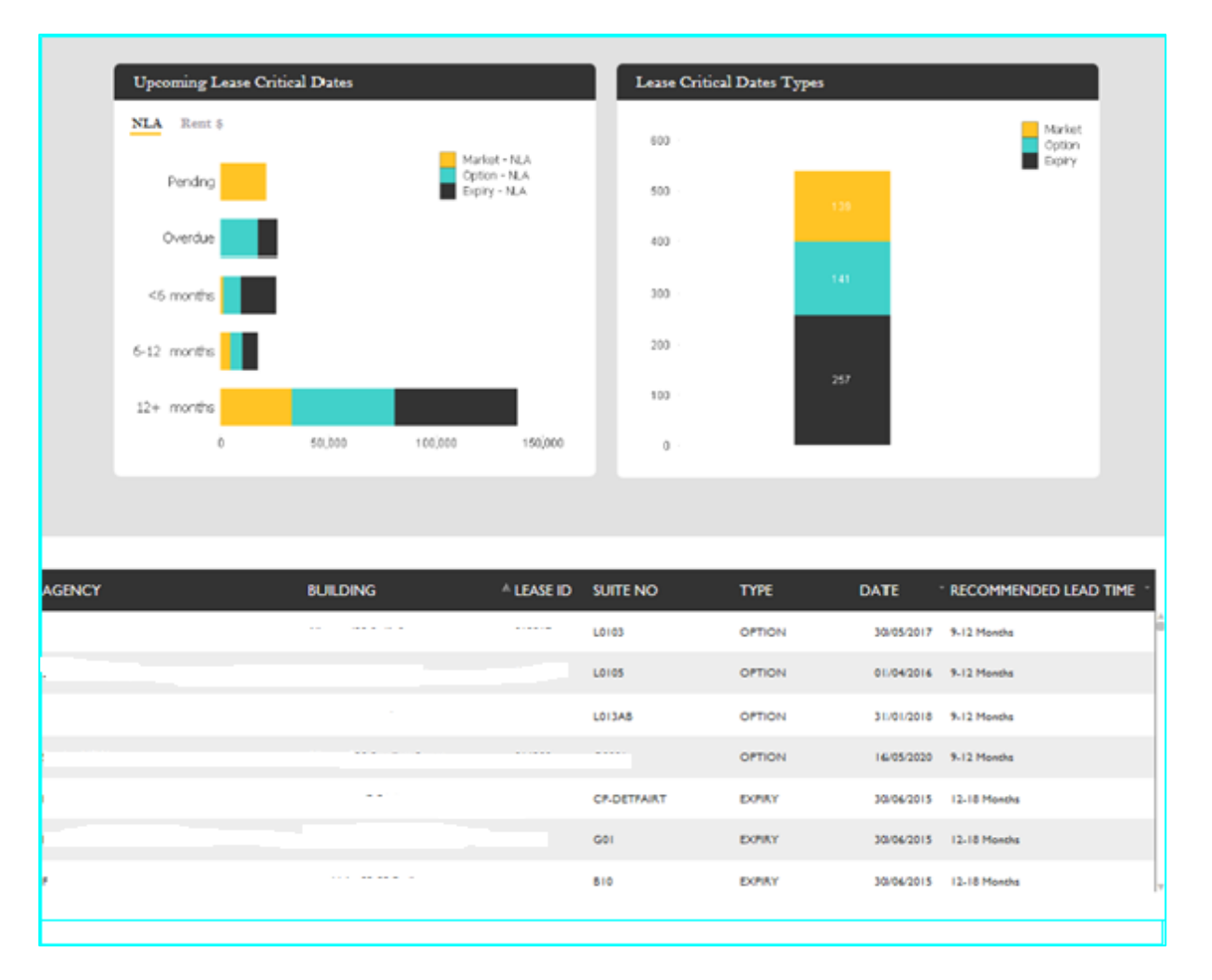

Figure 6 - Sample data shown

#### **Selecting data in a metric**

You can make a selection by clicking on the chart or in the table, for e.g.

- 1. Click on the lease critical dates types chart where category = Market (yellow box) from figure 6.
- 2. All 3 metrics will update and show the market lease critical dates types. See figure 7.
- 3. Clear all selections by clicking "Clear Filters" from the filters section.
- 4. Similarly, you will be able to select data from one metric which will update other metrics in the lease critical date dashboard.

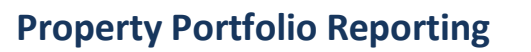

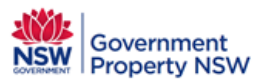

| Lease Critical Dates Types<br><b>Upcoming Lease Critical Dates</b><br>NLA Rent 8<br>Market<br>1,000<br>900<br>Pending<br>800<br>700<br><6 months<br>600<br>500<br>892<br>400<br>6-12 months<br>300<br>200<br>12+ months<br>100<br>ó<br>200,000<br>400,000<br>600,000<br>Ů<br>*DATE<br>* RECOMMENDED LEAD TIME<br><b>LEASE ID</b><br><b>BUILDING</b><br>TYPE<br><b>SUITE NO</b><br>Ofol<br>10/02/2016 -<br>MARKET<br><b>Contract Contract</b><br>OFOI<br>MARKET<br>10/03/2018 -<br>DP02<br>MARKET<br>10/02/2016 -<br>e e<br>DP02<br>MARKET<br>10/02/2018 -<br>DP03<br>MARKET<br>10/03/2016 -<br>a l<br>10/02/2018 -<br>DP03<br>MARKET | Current Selections: TYPE MARKET |  |  |  |  |
|----------------------------------------------------------------------------------------------------|---------------------------------|--|--|--|--|
|                                                                                                    |                                 |  |  |  |  |
|                                                                                                    |                                 |  |  |  |  |
|                                                                                                    |                                 |  |  |  |  |
|                                                                                                    |                                 |  |  |  |  |
|                                                                                                    |                                 |  |  |  |  |
|                                                                                                    |                                 |  |  |  |  |
|                                                                                                    |                                 |  |  |  |  |
|                                                                                                    |                                 |  |  |  |  |
|                                                                                                    |                                 |  |  |  |  |
|                                                                                                    |                                 |  |  |  |  |
|                                                                                                    |                                 |  |  |  |  |
|                                                                                                    |                                 |  |  |  |  |
|                                                                                                    |                                 |  |  |  |  |
|                                                                                                    |                                 |  |  |  |  |
|                                                                                                    |                                 |  |  |  |  |
|                                                                                                    |                                 |  |  |  |  |
|                                                                                                    | <b>AGENCY</b>                   |  |  |  |  |
|                                                                                                    |                                 |  |  |  |  |
|                                                                                                    |                                 |  |  |  |  |
|                                                                                                    |                                 |  |  |  |  |
|                                                                                                    |                                 |  |  |  |  |
|                                                                                                    |                                 |  |  |  |  |
|                                                                                                    |                                 |  |  |  |  |
|                                                                                                    |                                 |  |  |  |  |
|                                                                                                    |                                 |  |  |  |  |
| DP04<br>MARKET<br>10/03/2016 -                                                                                                    |                                 |  |  |  |  |

Figure 7 - Sample data shown

# **Upcoming Lease Critical Dates – NLA & Rent \$**

You will be able to toggle between NLA and Rent \$ in the upcoming lease critical dates metric.

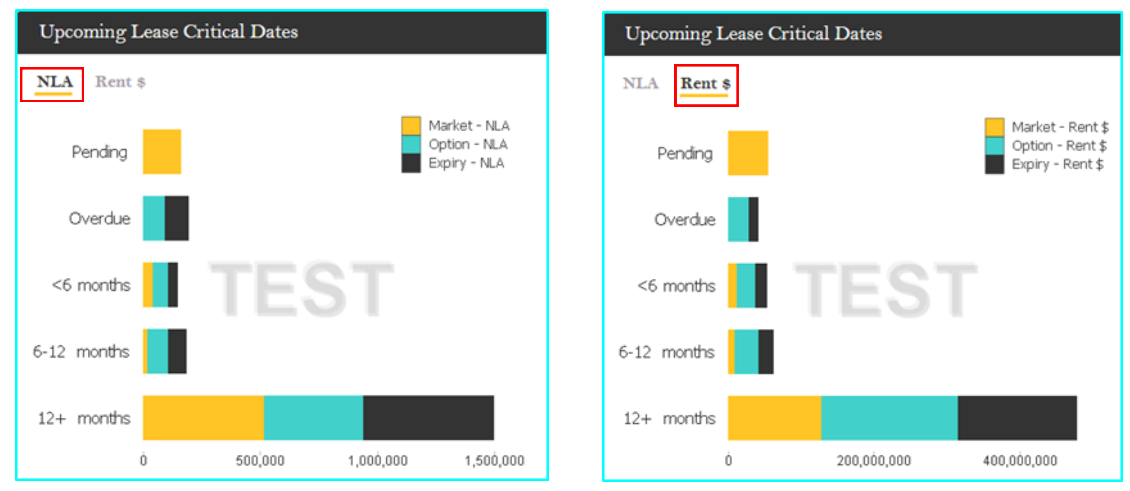

Figure 8 – Toggle between NLA & Rent \$

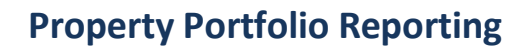

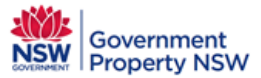

#### **Sorting the table**

You can sort the columns by clicking on the column names. All the columns are sortable. The default sort is by lease ID.

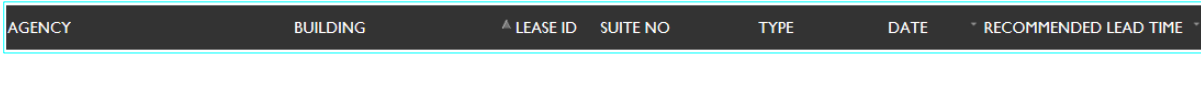

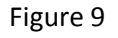

#### **Exporting Data to Excel**

You can export the data from the lease critical dates table to excel.

- 1. Right click inside the table
- 2. Click print
- 3. The table is displayed on a new Internet Explorer tab
- 4. Copy the table and paste in Excel.

## <span id="page-11-0"></span>**Portfolio Performance Comparison**

Portfolio performance comparison dashboard provides comparison of key performance metrics by NSW Government cluster.

This dashboard displays three metrics

- 1. Rent \$psm
- 2. Utilisation Rate (sqm/FTE)
- 3. Rent per FTE (\$/FTE)

Figure 10 below display the portfolio performance comparison dashboard.

Please note that the data shown in the image is the sample data. This data should not be used as real data.

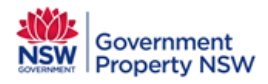

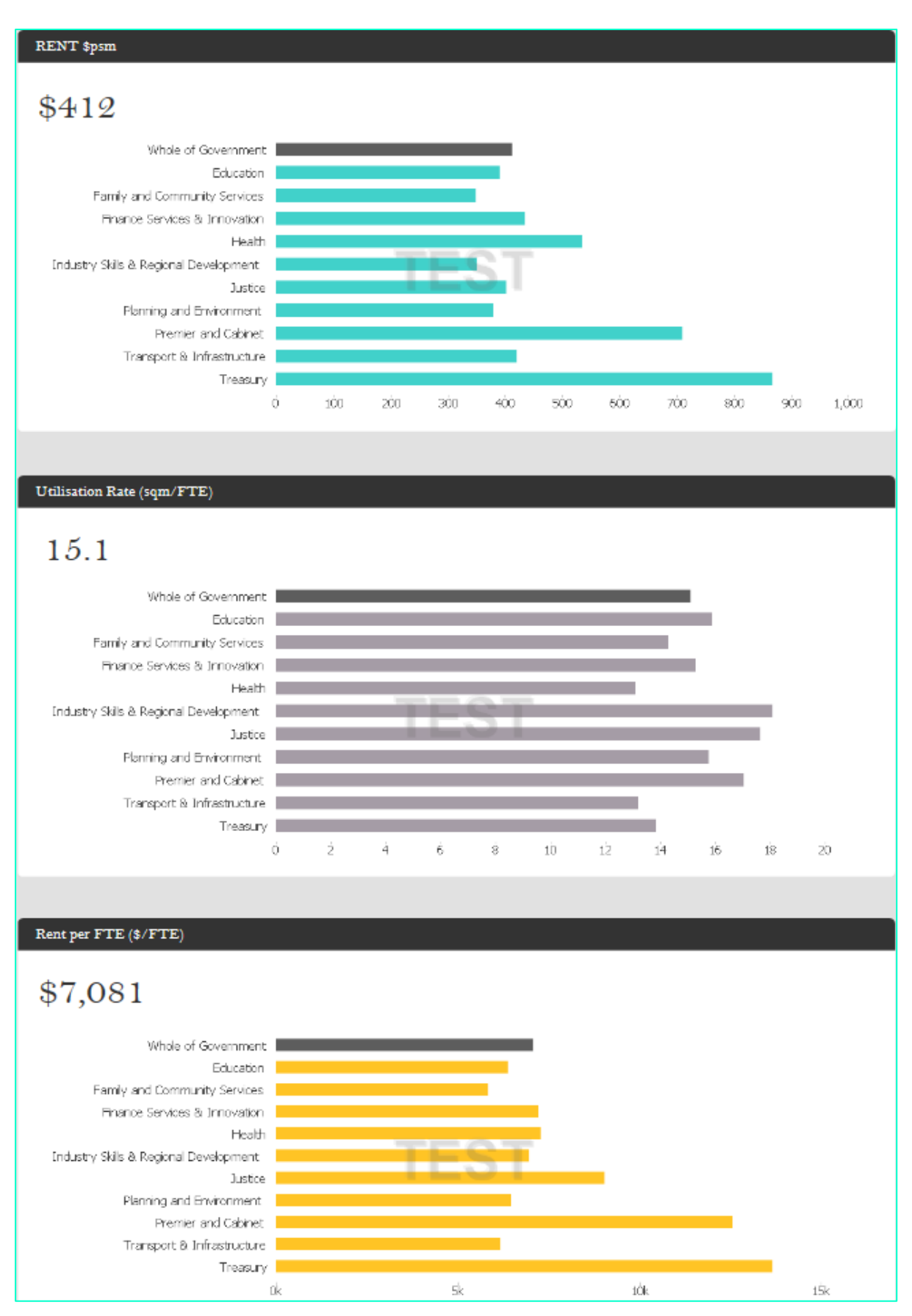

Figure 10 - Sample data shown

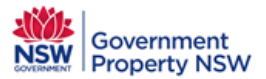

# <span id="page-13-0"></span>**Logout Function**

You can choose to logout from property portfolio reporting through the following step.

1. Click **Close** from top right hand corner

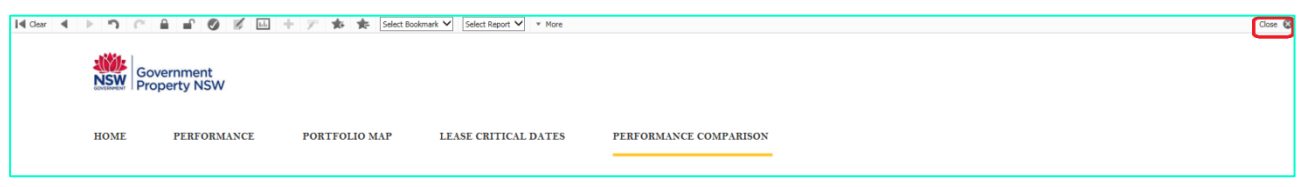

Figure 11

## <span id="page-13-1"></span>**Metrics Definitions**

# **Portfolio Performance**

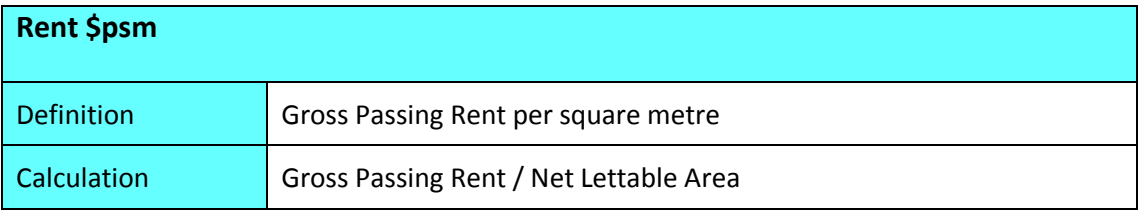

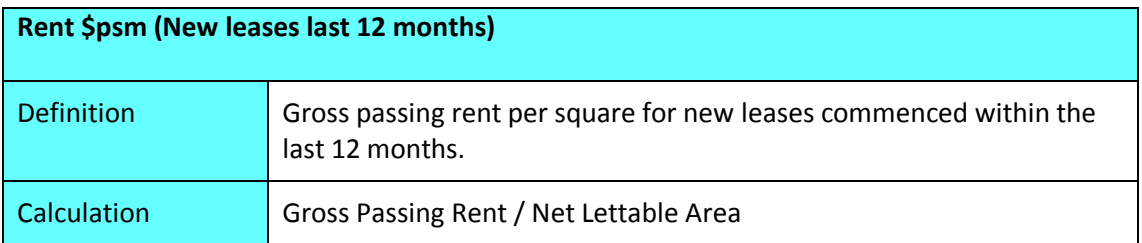

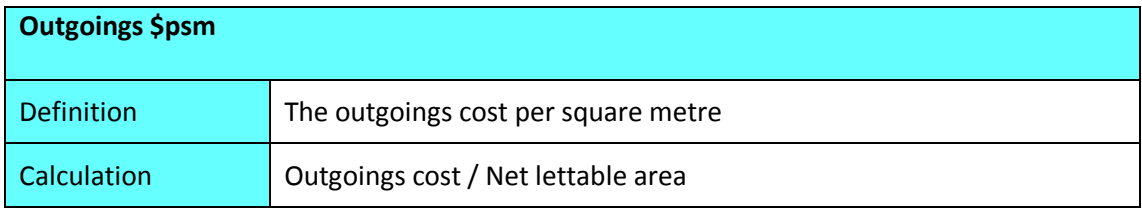

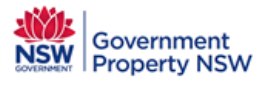

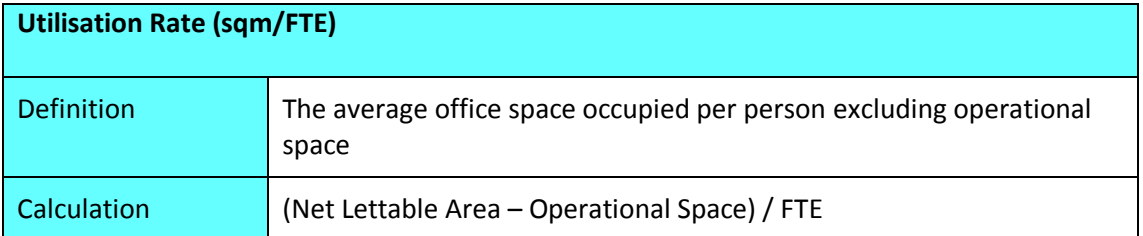

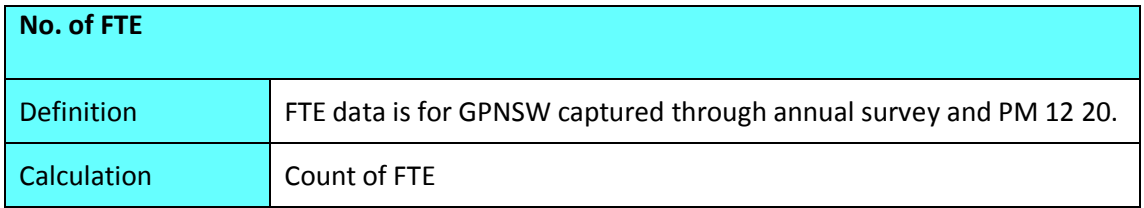

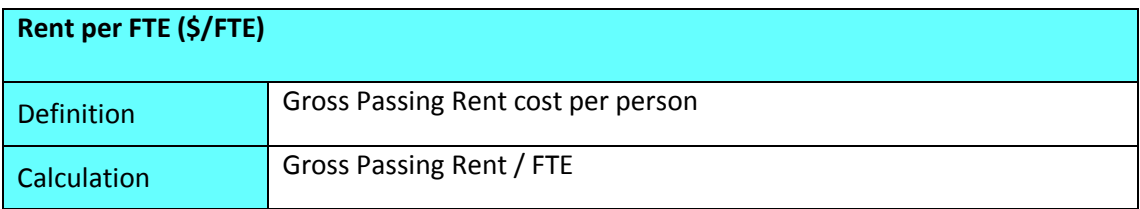

# **Portfolio Map**

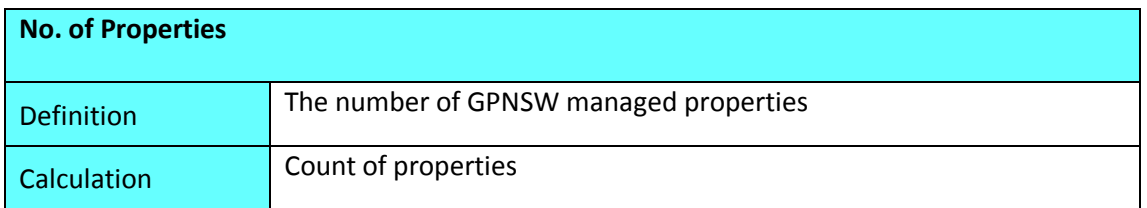

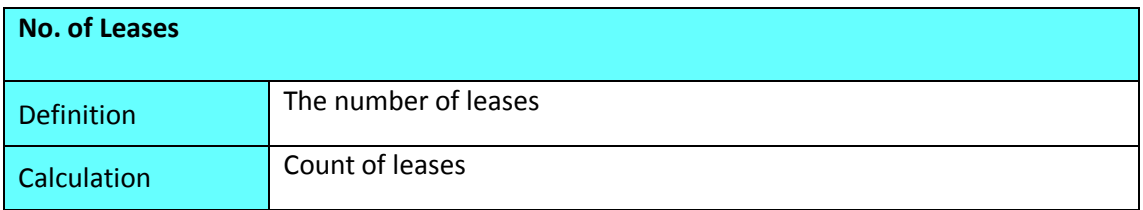

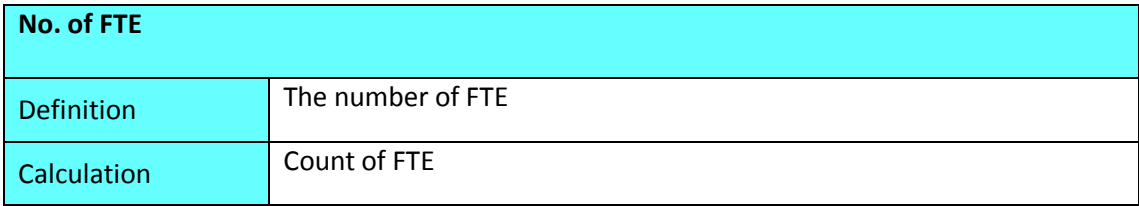

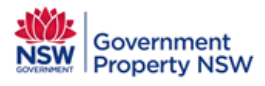

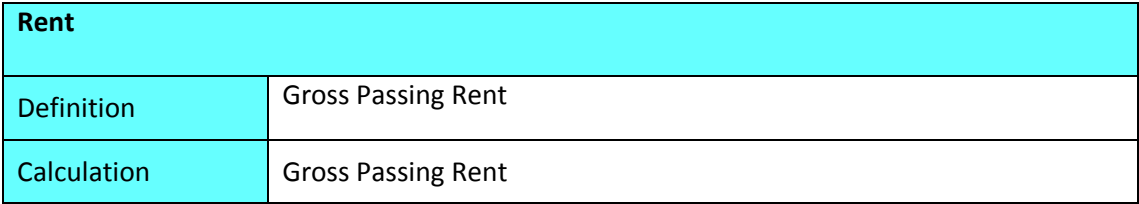

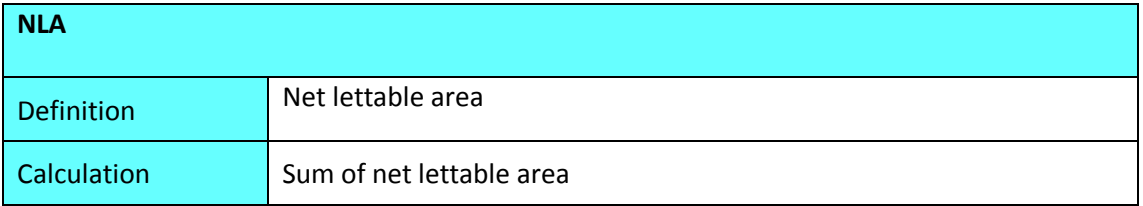

# **Lease Critical Dates**

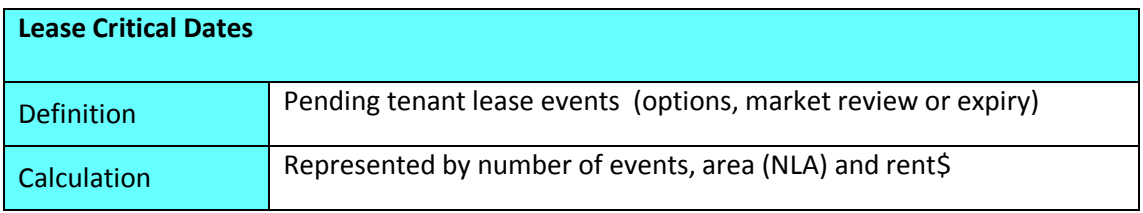

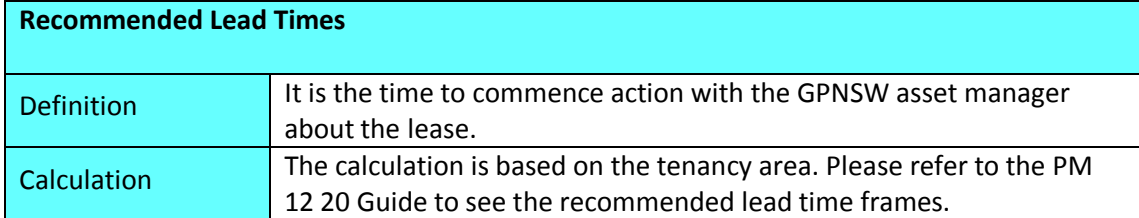